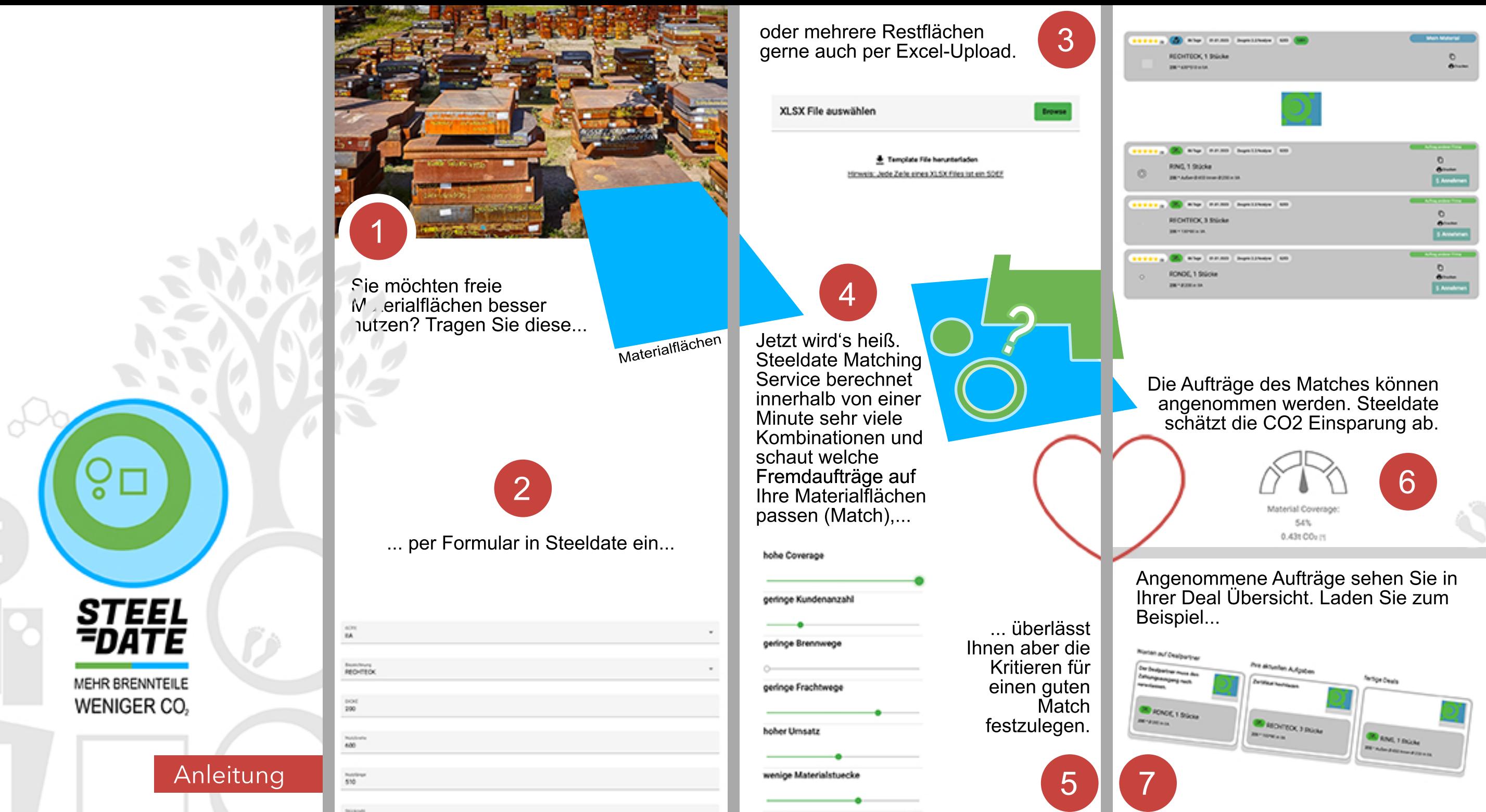

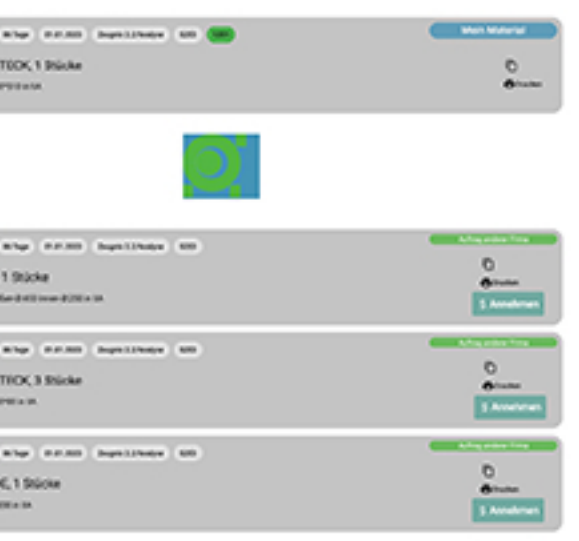

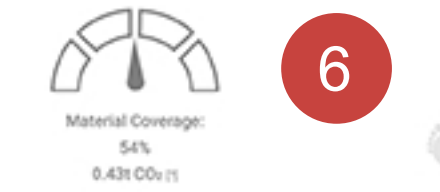

EinAnfang Firmen, die steel daten:

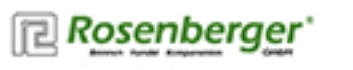

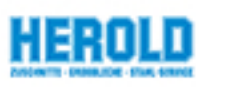

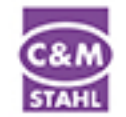

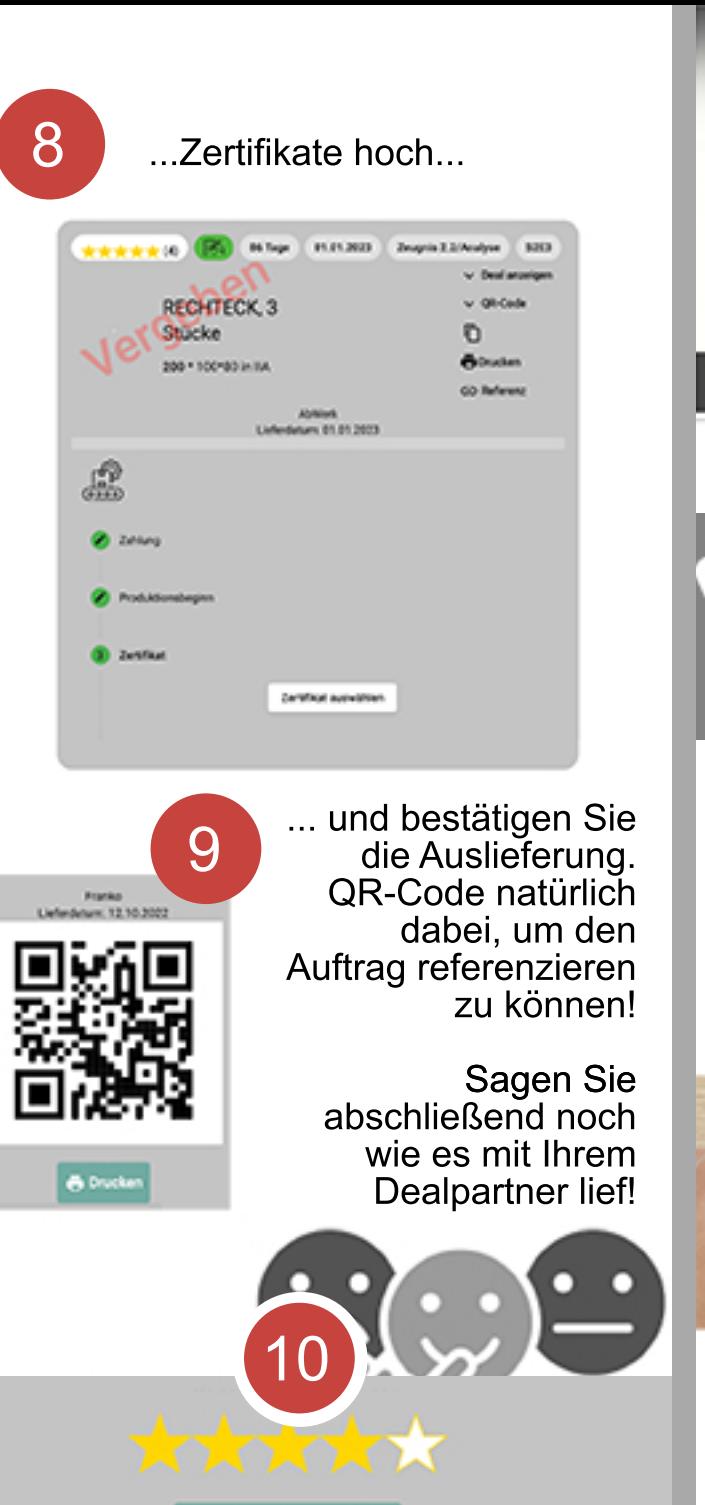

**Bewertung absender** 

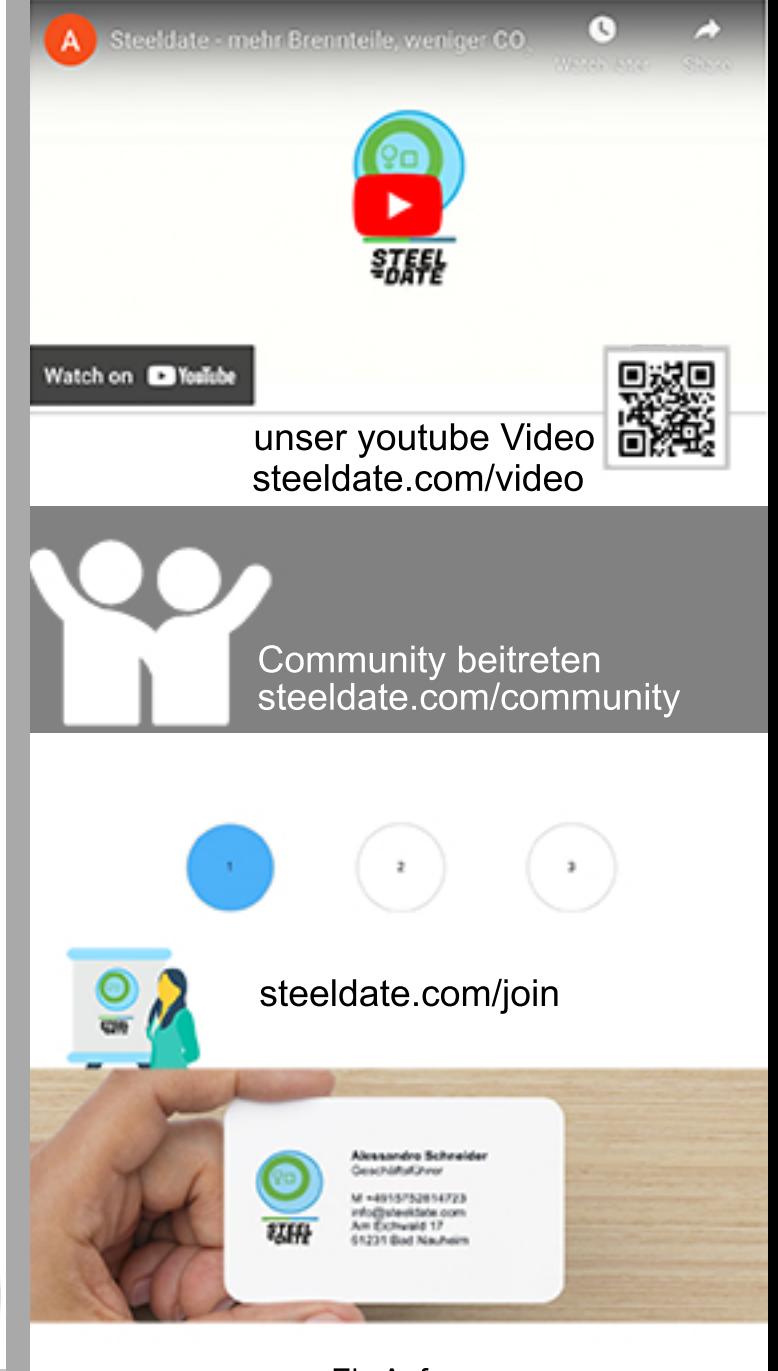